## **PageSpeed Insights**

#### **Mobile**

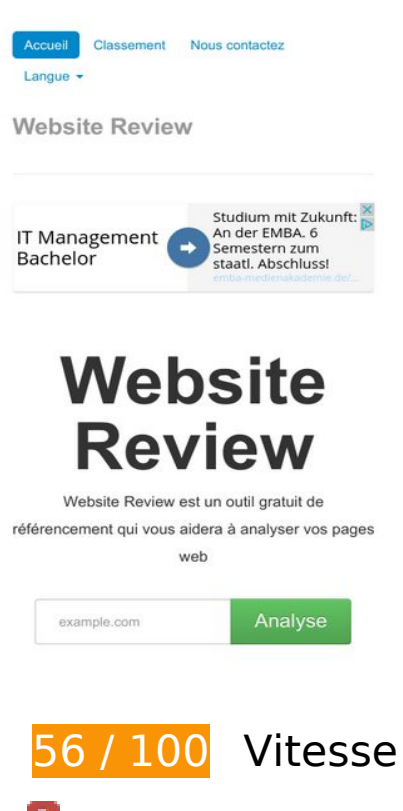

 **À corriger :** 

#### **Autoriser la compression**

En compressant vos ressources avec "gzip" ou "deflate", vous pouvez réduire le nombre d'octets envoyés sur le réseau.

[Autorisez la compression](http://review.netguides.eu/redirect.php?url=https%3A%2F%2Fdevelopers.google.com%2Fspeed%2Fdocs%2Finsights%2FEnableCompression) des ressources suivantes afin de réduire le volume de données transférées de 203,9 Ko (réduction de 74 %).

- La compression de http://review.netguides.eu/css/bootstrap.min.css pourrait libérer 86,8 Ko (réduction de 83 %).
- La compression de http://review.netguides.eu/assets/c43f0cbe/jquery.min.js pourrait libérer 61,1 Ko (réduction de 65 %).
- La compression de http://review.netguides.eu/js/bootstrap.min.js pourrait libérer 20,5 Ko (réduction de 73 %).
- La compression de http://review.netguides.eu/css/bootstrap-responsive.min.css pourrait libérer 12,5 Ko (réduction de 76 %).
- La compression de http://review.netguides.eu/ pourrait libérer 11,9 Ko (réduction de 75 %).
- La compression de http://review.netguides.eu/css/app.css pourrait libérer 5,2 Ko (réduction de 72 %).
- La compression de http://review.netguides.eu/js/base.js pourrait libérer 3,4 Ko (réduction de 68 %).
- La compression de http://review.netguides.eu/js/cookieconsent.latest.min.js pourrait libérer 2,5 Ko (réduction de 57 %).

## **Exploiter la mise en cache du navigateur**

Si vous définissez une date d'expiration ou une durée de validité maximale pour les ressources statiques dans les en-têtes HTTP, vous indiquez au navigateur d'aller chercher les ressources déjà téléchargées sur le disque local plutôt que sur le réseau.

[Exploitez la mise en cache du navigateur](http://review.netguides.eu/redirect.php?url=https%3A%2F%2Fdevelopers.google.com%2Fspeed%2Fdocs%2Finsights%2FLeverageBrowserCaching) pour les ressources suivantes pouvant être mises en cache :

- http://review.netguides.eu/assets/c43f0cbe/jquery.min.js (délai d'expiration non spécifié)
- http://review.netguides.eu/css/app.css (délai d'expiration non spécifié)
- http://review.netguides.eu/css/bootstrap-responsive.min.css (délai d'expiration non spécifié)
- http://review.netguides.eu/css/bootstrap.min.css (délai d'expiration non spécifié)
- http://review.netguides.eu/img/advice.png (délai d'expiration non spécifié)
- http://review.netguides.eu/img/content.png (délai d'expiration non spécifié)
- http://review.netguides.eu/img/link.png (délai d'expiration non spécifié)
- http://review.netguides.eu/img/loader.gif (délai d'expiration non spécifié)
- http://review.netguides.eu/img/review.png (délai d'expiration non spécifié)
- http://review.netguides.eu/img/speed.png (délai d'expiration non spécifié)
- http://review.netguides.eu/img/tags.png (délai d'expiration non spécifié)
- http://review.netguides.eu/js/base.js (délai d'expiration non spécifié)
- http://review.netguides.eu/js/bootstrap.min.js (délai d'expiration non spécifié)
- http://review.netguides.eu/js/cookieconsent.latest.min.js (délai d'expiration non spécifié)
- http://pagead2.googlesyndication.com/pagead/js/adsbygoogle.js (60 minutes)
- https://pagead2.googlesyndication.com/pagead/js/lidar.js (60 minutes)
- https://pagead2.googlesyndication.com/pagead/osd.js (60 minutes)
- https://z.moatads.com/essencedigitalemea2015301593033067/moatad.js (5,1 heures)

#### **Éliminer les codes JavaScript et CSS qui bloquent l'affichage du contenu au-dessus de la ligne de flottaison**

Votre page contient 5 ressources de script et 3 ressources CSS qui bloquent l'affichage de votre page, et donc le retardent.

Aucune partie du contenu situé au-dessus de la ligne de flottaison sur votre page n'a pu être affichée avant que le chargement des ressources suivantes n'ait été terminé. Essayez de différer le chargement des ressources qui bloquent votre page, de les charger de manière asynchrone, ou d'intégrer les parties essentielles de ces ressources directement dans le code HTML.

[Supprimez les ressources JavaScript qui bloquent l'affichage](http://review.netguides.eu/redirect.php?url=https%3A%2F%2Fdevelopers.google.com%2Fspeed%2Fdocs%2Finsights%2FBlockingJS) :

- http://review.netguides.eu/assets/c43f0cbe/jquery.min.js
- http://review.netguides.eu/js/bootstrap.min.js
- http://review.netguides.eu/js/base.js
- https://clix.superclix.de/multi.php?id=wetwetwet&typ=standard&weite=468&hoehe=60
- http://review.netguides.eu/js/cookieconsent.latest.min.js

[Optimisez l'affichage des styles CSS](http://review.netguides.eu/redirect.php?url=https%3A%2F%2Fdevelopers.google.com%2Fspeed%2Fdocs%2Finsights%2FOptimizeCSSDelivery) pour les URL suivantes :

- http://review.netguides.eu/css/bootstrap.min.css
- http://review.netguides.eu/css/bootstrap-responsive.min.css
- http://review.netguides.eu/css/app.css

 **À corriger éventuellement :** 

## **Réduire la taille des ressources CSS**

En compressant votre code CSS, vous pouvez libérer de nombreux octets de données et réduire les délais de téléchargement et d'analyse.

[Réduisez la taille des ressources CSS](http://review.netguides.eu/redirect.php?url=https%3A%2F%2Fdevelopers.google.com%2Fspeed%2Fdocs%2Finsights%2FMinifyResources) suivantes afin de gagner 1,6 Ko (réduction de 22 %).

Une réduction de la taille de http://review.netguides.eu/css/app.css pourrait libérer 1,6 Ko (réduction de 22 %).

## **Réduire la taille des ressources HTML**

En compressant votre code HTML (y compris le code JavaScript et CSS intégré), vous pouvez libérer de nombreux octets de données et réduire les délais de téléchargement et d'analyse.

[Réduisez la taille des ressources HTML](http://review.netguides.eu/redirect.php?url=https%3A%2F%2Fdevelopers.google.com%2Fspeed%2Fdocs%2Finsights%2FMinifyResources) suivantes afin de gagner 3,2 Ko (réduction de 21 %).

Une réduction de la taille de http://review.netguides.eu/ pourrait libérer 3,2 Ko (réduction de 21 %).

## **Réduire la taille des ressources JavaScript**

En compressant votre code JavaScript, vous pouvez libérer de nombreux octets de données et réduire les délais de téléchargement, d'analyse et d'exécution.

[Réduisez la taille des ressources JavaScript](http://review.netguides.eu/redirect.php?url=https%3A%2F%2Fdevelopers.google.com%2Fspeed%2Fdocs%2Finsights%2FMinifyResources) suivantes afin de gagner 2,1 Ko (réduction de 42 %).

Une réduction de la taille de http://review.netguides.eu/js/base.js pourrait libérer 2,1 Ko (réduction de 42 %).

# **Mobile**

#### **Optimiser les images**

En choisissant un format approprié pour vos images et en les compressant, vous pouvez libérer de nombreux octets de données.

[Optimisez les images suivantes](http://review.netguides.eu/redirect.php?url=https%3A%2F%2Fdevelopers.google.com%2Fspeed%2Fdocs%2Finsights%2FOptimizeImages) afin de réduire leur taille de 5,5 Ko (réduction de 13 %).

- La compression de http://free4.pagepeeker.com/v2/thumbs.php?size=m&url=faceboox.eu pourrait libérer 1,3 Ko (réduction de 14 %).
- La compression de http://free3.pagepeeker.com/v2/thumbs.php?size=m&url=seo.netguides.eu pourrait libérer 1,2 Ko (réduction de 14 %).
- La compression de http://free.pagepeeker.com/v2/thumbs.php?size=m&url=netguides.eu pourrait libérer 1,2 Ko (réduction de 13 %).
- La compression de http://free2.pagepeeker.com/v2/thumbs.php?size=m&url=stage.netguides.eu pourrait libérer 1,1 Ko (réduction de 11 %).
- La compression de http://free.pagepeeker.com/v2/thumbs.php?size=m&url=review.netguides.eu pourrait libérer 734 o (réduction de 13 %).

# **Afficher en priorité le contenu visible**

Votre page doit effectuer des allers-retours supplémentaires sur le réseau afin que la partie audessus de la ligne de flottaison s'affiche. Pour obtenir des performances optimales, réduisez la quantité de code HTML nécessaire à l'affichage de la partie au-dessus de la ligne de flottaison.

L'intégralité de la réponse HTML n'a pas été suffisante pour afficher le contenu de la partie audessus de la ligne de flottaison. En règle générale, cela signifie que des ressources supplémentaires, dont le chargement s'effectue après l'analyse syntaxique HTML, sont nécessaires à l'affichage du contenu de la partie au-dessus de la ligne de flottaison. [Donnez la priorité au](http://review.netguides.eu/redirect.php?url=https%3A%2F%2Fdevelopers.google.com%2Fspeed%2Fdocs%2Finsights%2FPrioritizeVisibleContent) [contenu visible](http://review.netguides.eu/redirect.php?url=https%3A%2F%2Fdevelopers.google.com%2Fspeed%2Fdocs%2Finsights%2FPrioritizeVisibleContent) nécessaire à l'affichage de la partie au-dessus de la ligne de flottaison en l'intégrant directement à la réponse HTML.

Environ 11 % seulement du contenu final au-dessus de la ligne de flottaison a pu être affiché avec l'intégralité de la réponse HTML snapshot:9.

# **Mobile**

# **1 règles approuvées**

#### **Éviter les redirections sur la page de destination**

Votre page ne contient pas de redirection. En savoir plus sur la [suppression des redirections sur la](http://review.netguides.eu/redirect.php?url=https%3A%2F%2Fdevelopers.google.com%2Fspeed%2Fdocs%2Finsights%2FAvoidRedirects) [page de destination.](http://review.netguides.eu/redirect.php?url=https%3A%2F%2Fdevelopers.google.com%2Fspeed%2Fdocs%2Finsights%2FAvoidRedirects)

# **99 / 100** Expérience utilisateur

 **À corriger éventuellement :** 

#### **Dimensionner les éléments tactiles de manière appropriée**

Il est possible que certains des liens et des boutons présents sur votre page soient trop petits pour qu'un utilisateur puisse appuyer dessus sur un écran tactile. [Augmentez la taille de ces éléments](http://review.netguides.eu/redirect.php?url=https%3A%2F%2Fdevelopers.google.com%2Fspeed%2Fdocs%2Finsights%2FSizeTapTargetsAppropriately) [tactiles](http://review.netguides.eu/redirect.php?url=https%3A%2F%2Fdevelopers.google.com%2Fspeed%2Fdocs%2Finsights%2FSizeTapTargetsAppropriately) afin de proposer une meilleure expérience utilisateur.

Les éléments tactiles suivants sont proches d'autres éléments tactiles et il peut être nécessaire de les espacer davantage.

- L'élément tactile <div id="abgc" class="abgc">AdChoices</div> est près de 2 autres éléments tactiles final.
- L'élément tactile <a href="http://webfactories.de">SITE Advanced WebFactories</a> est près de 1 autres éléments tactiles.
- L'élément tactile <a href="http://www.nyc…y-car-service/">Limo Service New Jersey</a> est près de 1 autres éléments tactiles.

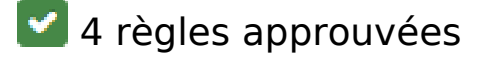

## **Éviter les plug-ins**

Il semble que votre page n'utilise pas de plug-ins qui pourraient empêcher des plates-formes d'exploiter son contenu. [Pourquoi faut-il éviter les plug-ins ?](http://review.netguides.eu/redirect.php?url=https%3A%2F%2Fdevelopers.google.com%2Fspeed%2Fdocs%2Finsights%2FAvoidPlugins)

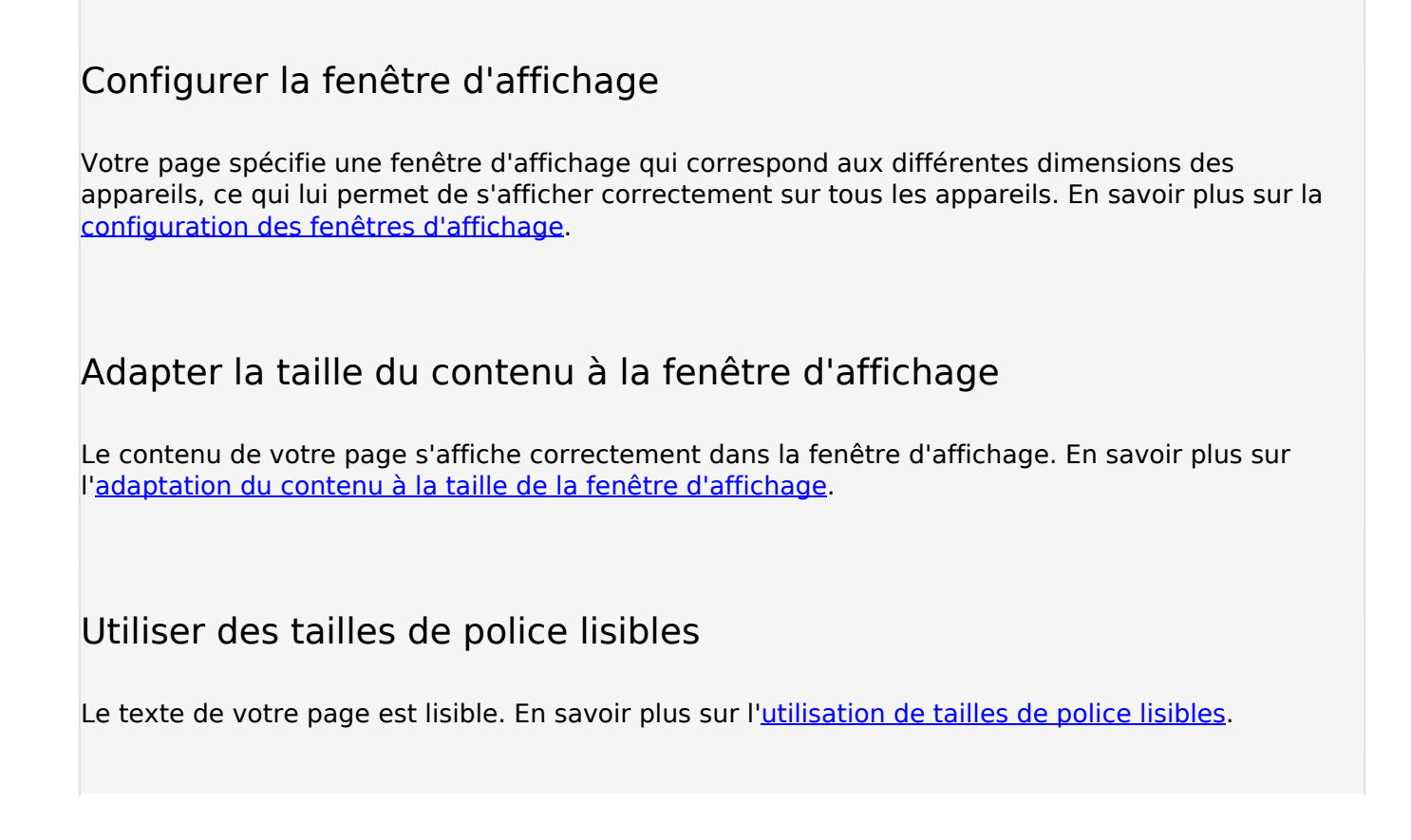

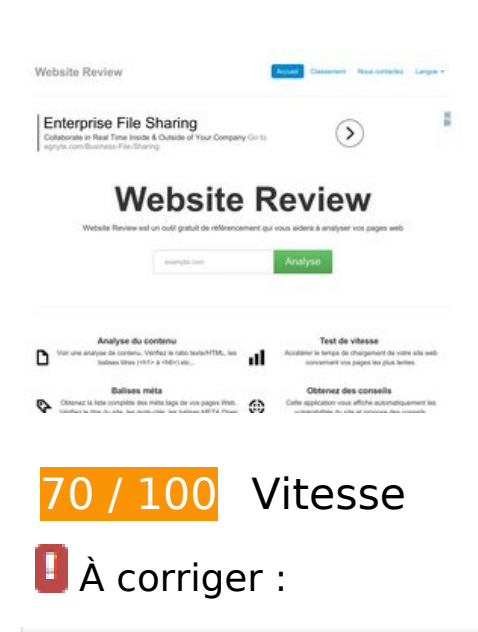

## **Autoriser la compression**

En compressant vos ressources avec "gzip" ou "deflate", vous pouvez réduire le nombre d'octets

#### envoyés sur le réseau.

[Autorisez la compression](http://review.netguides.eu/redirect.php?url=https%3A%2F%2Fdevelopers.google.com%2Fspeed%2Fdocs%2Finsights%2FEnableCompression) des ressources suivantes afin de réduire le volume de données transférées de 203,9 Ko (réduction de 74 %).

- La compression de http://review.netguides.eu/css/bootstrap.min.css pourrait libérer 86,8 Ko (réduction de 83 %).
- La compression de http://review.netguides.eu/assets/c43f0cbe/jquery.min.js pourrait libérer 61,1 Ko (réduction de 65 %).
- La compression de http://review.netguides.eu/js/bootstrap.min.js pourrait libérer 20,5 Ko (réduction de 73 %).
- La compression de http://review.netguides.eu/css/bootstrap-responsive.min.css pourrait libérer 12,5 Ko (réduction de 76 %).
- La compression de http://review.netguides.eu/ pourrait libérer 11,9 Ko (réduction de 75 %).
- La compression de http://review.netguides.eu/css/app.css pourrait libérer 5,2 Ko (réduction de 72 %).
- La compression de http://review.netguides.eu/js/base.js pourrait libérer 3,4 Ko (réduction de 68 %).
- La compression de http://review.netguides.eu/js/cookieconsent.latest.min.js pourrait libérer 2,5 Ko (réduction de 57 %).

#### **Éliminer les codes JavaScript et CSS qui bloquent l'affichage du contenu au-dessus de la ligne de flottaison**

Votre page contient 5 ressources de script et 3 ressources CSS qui bloquent l'affichage de votre page, et donc le retardent.

Aucune partie du contenu situé au-dessus de la ligne de flottaison sur votre page n'a pu être affichée avant que le chargement des ressources suivantes n'ait été terminé. Essayez de différer le chargement des ressources qui bloquent votre page, de les charger de manière asynchrone, ou d'intégrer les parties essentielles de ces ressources directement dans le code HTML.

[Supprimez les ressources JavaScript qui bloquent l'affichage](http://review.netguides.eu/redirect.php?url=https%3A%2F%2Fdevelopers.google.com%2Fspeed%2Fdocs%2Finsights%2FBlockingJS) :

- http://review.netguides.eu/assets/c43f0cbe/jquery.min.js
- http://review.netguides.eu/js/bootstrap.min.js

- http://review.netguides.eu/js/base.js
- https://clix.superclix.de/multi.php?id=wetwetwet&typ=standard&weite=468&hoehe=60
- http://review.netguides.eu/js/cookieconsent.latest.min.js

[Optimisez l'affichage des styles CSS](http://review.netguides.eu/redirect.php?url=https%3A%2F%2Fdevelopers.google.com%2Fspeed%2Fdocs%2Finsights%2FOptimizeCSSDelivery) pour les URL suivantes :

- http://review.netguides.eu/css/bootstrap.min.css
- http://review.netguides.eu/css/bootstrap-responsive.min.css
- http://review.netguides.eu/css/app.css

# **À corriger éventuellement :**

#### **Exploiter la mise en cache du navigateur**

Si vous définissez une date d'expiration ou une durée de validité maximale pour les ressources statiques dans les en-têtes HTTP, vous indiquez au navigateur d'aller chercher les ressources déjà téléchargées sur le disque local plutôt que sur le réseau.

[Exploitez la mise en cache du navigateur](http://review.netguides.eu/redirect.php?url=https%3A%2F%2Fdevelopers.google.com%2Fspeed%2Fdocs%2Finsights%2FLeverageBrowserCaching) pour les ressources suivantes pouvant être mises en cache :

- http://review.netguides.eu/assets/c43f0cbe/jquery.min.js (délai d'expiration non spécifié)
- http://review.netguides.eu/css/app.css (délai d'expiration non spécifié)
- http://review.netguides.eu/css/bootstrap-responsive.min.css (délai d'expiration non spécifié)
- http://review.netguides.eu/css/bootstrap.min.css (délai d'expiration non spécifié)
- http://review.netguides.eu/img/advice.png (délai d'expiration non spécifié)
- http://review.netguides.eu/img/content.png (délai d'expiration non spécifié)
- http://review.netguides.eu/img/link.png (délai d'expiration non spécifié)
- http://review.netguides.eu/img/loader.gif (délai d'expiration non spécifié)
- http://review.netguides.eu/img/review.png (délai d'expiration non spécifié)
- http://review.netguides.eu/img/speed.png (délai d'expiration non spécifié)
- http://review.netguides.eu/img/tags.png (délai d'expiration non spécifié)
- http://review.netguides.eu/js/base.js (délai d'expiration non spécifié)
- http://review.netguides.eu/js/bootstrap.min.js (délai d'expiration non spécifié)
- http://review.netguides.eu/js/cookieconsent.latest.min.js (délai d'expiration non spécifié)
- http://pagead2.googlesyndication.com/pagead/js/adsbygoogle.js (60 minutes)
- https://pagead2.googlesyndication.com/pagead/osd.js (60 minutes)

## **Réduire la taille des ressources CSS**

En compressant votre code CSS, vous pouvez libérer de nombreux octets de données et réduire les délais de téléchargement et d'analyse.

[Réduisez la taille des ressources CSS](http://review.netguides.eu/redirect.php?url=https%3A%2F%2Fdevelopers.google.com%2Fspeed%2Fdocs%2Finsights%2FMinifyResources) suivantes afin de gagner 1,6 Ko (réduction de 22 %).

Une réduction de la taille de http://review.netguides.eu/css/app.css pourrait libérer 1,6 Ko (réduction de 22 %).

## **Réduire la taille des ressources HTML**

En compressant votre code HTML (y compris le code JavaScript et CSS intégré), vous pouvez libérer de nombreux octets de données et réduire les délais de téléchargement et d'analyse.

[Réduisez la taille des ressources HTML](http://review.netguides.eu/redirect.php?url=https%3A%2F%2Fdevelopers.google.com%2Fspeed%2Fdocs%2Finsights%2FMinifyResources) suivantes afin de gagner 3,2 Ko (réduction de 21 %).

Une réduction de la taille de http://review.netguides.eu/ pourrait libérer 3,2 Ko (réduction de 21 %).

**Réduire la taille des ressources JavaScript**

En compressant votre code JavaScript, vous pouvez libérer de nombreux octets de données et réduire les délais de téléchargement, d'analyse et d'exécution.

[Réduisez la taille des ressources JavaScript](http://review.netguides.eu/redirect.php?url=https%3A%2F%2Fdevelopers.google.com%2Fspeed%2Fdocs%2Finsights%2FMinifyResources) suivantes afin de gagner 2,1 Ko (réduction de 42 %).

Une réduction de la taille de http://review.netguides.eu/js/base.js pourrait libérer 2,1 Ko (réduction de 42 %).

## **Optimiser les images**

En choisissant un format approprié pour vos images et en les compressant, vous pouvez libérer de nombreux octets de données.

[Optimisez les images suivantes](http://review.netguides.eu/redirect.php?url=https%3A%2F%2Fdevelopers.google.com%2Fspeed%2Fdocs%2Finsights%2FOptimizeImages) afin de réduire leur taille de 8,1 Ko (réduction de 15 %).

- La compression de https://www.schmuck-juweliere.de/images/superc/sc\_468\_60\_m.jpg pourrait libérer 2,5 Ko (réduction de 21 %).
- La compression de http://free4.pagepeeker.com/v2/thumbs.php?size=m&url=faceboox.eu pourrait libérer 1,3 Ko (réduction de 14 %).
- La compression de http://free3.pagepeeker.com/v2/thumbs.php?size=m&url=seo.netguides.eu pourrait libérer 1,2 Ko (réduction de 14 %).
- La compression de http://free.pagepeeker.com/v2/thumbs.php?size=m&url=netguides.eu pourrait libérer 1,2 Ko (réduction de 13 %).
- La compression de http://free2.pagepeeker.com/v2/thumbs.php?size=m&url=stage.netguides.eu pourrait libérer 1,1 Ko (réduction de 11 %).
- La compression de http://free.pagepeeker.com/v2/thumbs.php?size=m&url=review.netguides.eu pourrait libérer 734 o (réduction de 13 %).

## **Afficher en priorité le contenu visible**

Votre page doit effectuer des allers-retours supplémentaires sur le réseau afin que la partie au-

dessus de la ligne de flottaison s'affiche. Pour obtenir des performances optimales, réduisez la quantité de code HTML nécessaire à l'affichage de la partie au-dessus de la ligne de flottaison.

L'intégralité de la réponse HTML n'a pas été suffisante pour afficher le contenu de la partie audessus de la ligne de flottaison. En règle générale, cela signifie que des ressources supplémentaires, dont le chargement s'effectue après l'analyse syntaxique HTML, sont nécessaires à l'affichage du contenu de la partie au-dessus de la ligne de flottaison. [Donnez la priorité au](http://review.netguides.eu/redirect.php?url=https%3A%2F%2Fdevelopers.google.com%2Fspeed%2Fdocs%2Finsights%2FPrioritizeVisibleContent) [contenu visible](http://review.netguides.eu/redirect.php?url=https%3A%2F%2Fdevelopers.google.com%2Fspeed%2Fdocs%2Finsights%2FPrioritizeVisibleContent) nécessaire à l'affichage de la partie au-dessus de la ligne de flottaison en l'intégrant directement à la réponse HTML.

Environ 11 % seulement du contenu final au-dessus de la ligne de flottaison a pu être affiché avec l'intégralité de la réponse HTML snapshot:9.

# **2 règles approuvées**

#### **Éviter les redirections sur la page de destination**

Votre page ne contient pas de redirection. En savoir plus sur la [suppression des redirections sur la](http://review.netguides.eu/redirect.php?url=https%3A%2F%2Fdevelopers.google.com%2Fspeed%2Fdocs%2Finsights%2FAvoidRedirects) [page de destination.](http://review.netguides.eu/redirect.php?url=https%3A%2F%2Fdevelopers.google.com%2Fspeed%2Fdocs%2Finsights%2FAvoidRedirects)

#### **Réduire le temps de réponse du serveur**

Votre serveur a répondu rapidement. En savoir plus sur l'[optimisation du temps de réponse du](http://review.netguides.eu/redirect.php?url=https%3A%2F%2Fdevelopers.google.com%2Fspeed%2Fdocs%2Finsights%2FServer) [serveur.](http://review.netguides.eu/redirect.php?url=https%3A%2F%2Fdevelopers.google.com%2Fspeed%2Fdocs%2Finsights%2FServer)